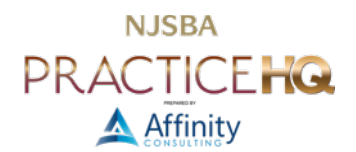

# EMPLOYEE ONBOARDING PLAN – CHECKLIST

By: the onboarding team at Affinity Consulting Group LLC

# <FIRM NAME> NEW EMPLOYEE ONBOARDING PLAN

#### $\div$  DAY 1

- HUMAN RESOURCES
	- MEET THE TEAM BREAKFAST MEETING
	- HR PAPERWORK
- $\triangleright$  OFFICE MANAGEMENT
	- LOG INTO COMPUTER, ACCESS EMAIL
	- PHONE SYSTEM BASICS
- MATTER MANAGEMENT
	- FINDING CONTACTS AND MATTERS
- TIME, BILLING, AND ACCOUNTING
	- TIME ENTRY BASICS
- $\triangleright$  DOCUMENT MANAGEMENT
	- OVERVIEW OF STRUCTURE
	- SAVING DOCUMENTS, FINDING MATTERS, OPENING DOCUMENTS

#### $\div$  DAYS 2 - 5

- $\triangleright$  OFFICE MANAGEMENT
	- VIDEO CONFERENCING SCHEDULING, JOINING, IN SESSION CONTROLS
- $\triangleright$  CYBERSECURITY
	- CYBERSECURITY BASICS
- MATTER MANAGEMENT
	- FINDING MATTER-RELATED INFORMATION, ADDING NOTES, USING TASKS, AND CALENDARING
- > DRAFTING DOCUMENTS
	- PDF SOFTWARE BASICS
	- PROCEDURES (USING TEMPLATES, FINDING LANGUAGE)

## ❖ WEEK 2

- HUMAN RESOURCES
	- INFORMAL MEETINGS WITH TEAM MEMBERS
	- OFFICE MANAGEMENT
	- OUTLOOK BASICS
- $\triangleright$  MATTER MANAGEMENT
	- UPDATING MATTER AND CONTACT INFORMATION, ADDING NEW CONTACTS, OPENING NEW MATTERS
- $\triangleright$  TIME, BILLING, AND ACCOUNTING
	- REVIEWING AND EDITING TIME ENTRIES
- $\triangleright$  DOCUMENT MANAGEMENT
	- SIMPLE SEARCHING
	- MORE IN DEPTH ON STRUCTURE
- **DOCUMENT DRAFTING** 
	- DEFAULT SETTINGS, CUSTOMIZING THE INTERFACE, AND VIEW SETTINGS

#### ❖ WFFK 3

- $\triangleright$  MATTER MANAGEMENT
	- CLOSING MATTERS
- $\triangleright$  TIME, BILLING, AND ACCOUNTING
	- LOOKING UP BILLING INFORMATION
- $\triangleright$  DOCUMENT MANAGEMENT
	- ADVANCED SEARCHING
- DOCUMENT DRAFTING
	- FONT, PARAGRAPH, AND SECTION FORMATTING

#### $\div$  WEEK 4

- $\triangleright$  CYBERSECURITY
	- REFRESHER TRAINING
- MATTER MANAGEMENT
	- INTERFACE CUSTOMIZATIONS
- $\triangleright$  TIME, BILLING, AND ACCOUNTING
	- EXPENSE REIMBURSEMENTS AND CHECK REQUESTS
- $\triangleright$  DOCUMENT MANAGEMENT
	- INTERFACE CUSTOMIZATIONS
- $\triangleright$  DOCUMENT DRAFTING
	- STYLES

## $\div$  MONTH 2

- > DOCUMENT DRAFTING
	- ADVANCED PDF TRAINING
	- EXCEL TRAINING
	- TABLES OF CONTENTS
	- TABLES OF AUTHORITIES
	- BOOKMARKS AND CROSS REFERENCES

### $\div$  MONTHS 3 TO 5

- MATTER MANAGEMENT
	- REFRESHER TRAINING
- $\triangleright$  TIME, BILLING, AND ACCOUNTING
	- REFRESHER TRAINING
- > DOCUMENT MANAGEMENT
	- REFRESHER TRAINING
- > DOCUMENT DRAFTING
	- REFRESHER TRAINING
	- REBUILDING DOCUMENTS FROM SCRATCH

### $\div$  MONTHS 6 TO 9

- $\triangleright$  CYBERSECURITY
	- REFRESHER TRAINING
- MATTER MANAGEMENT
	- REFRESHER TRAINING
- $\triangleright$  TIME, BILLING, AND ACCOUNTING
	- REFRESHER TRAINING
- $\triangleright$  DOCUMENT MANAGEMENT
	- REFRESHER TRAINING
- **DOCUMENT DRAFTING** 
	- REFRESHER TRAINING

#### $\div$  MONTHS 9 TO 12

- $\triangleright$  CYBERSECURITY
	- REFRESHER TRAINING
- MATTER MANAGEMENT
	- REFRESHER TRAINING
- $\triangleright$  TIME, BILLING, AND ACCOUNTING
- REFRESHER TRAINING
- $\triangleright$  DOCUMENT MANAGEMENT
	- REFRESHER TRAINING
- $\triangleright$  DOCUMENT DRAFTING
	- REFRESHER TRAINING